## Q: Exploit Hardening Made Easy

E.J. Schwartz, T. Avgerinos, and D. Brumley. In *Proc. USENIX Security Symposium,* 2011.

> CS 6335: Language-based Security Dr. Kevin Hamlen

### Attacker's Dilemma

- Problem Scenario
	- Attack target is a server running some known native code software (e.g., Apache web server).
	- Attacker knows exact software version, but has no physical access or remote privileges.
	- Attacker wishes to "take control" of process (e.g., make it divulge or delete private files).
- Significant assumption: Attacker knows a vulnerability (e.g., buffer overflow bug).
	- Defender doesn't know it (vulnerability is zero-day) or hasn't patched it yet.
- How can the attacker leverage this vulnerability to do more than just crash the process?

# Anatomy of a Software Hack

#### • Usually two parts

- "Exploit" Maneuver process into executing bug
	- Example: Provide a long input string to overflow the buffer.
	- Let's assume we already know how to do that part.
- "Payload" Leverage bug to convince process to execute attacker-supplied code
- Three kinds of payloads (in order of increasing sophistication):
	- direct code injection
	- jump-to-libc
	- return-oriented programming (ROP)

lea eax,[ebp-48h] push eax call <system> .data "erase " .data "\*.\* " .data "aaaaa…" .data "aaaa" <addr of buf> 8D 45 B8 50 FF 15 BC 82 2F 01 65 72 61 73 65 20 2A 2E 2A 20 61 (x24) 61 61 61 61 30 FB 1F 00

void main(int argc, char \*argv[])

 char buf[64]; strcpy(buf,argv[1]); …

return;

{

}

bottom of stack (higher addresses) argc (4 bytes) argv (4 bytes) buf (64 bytes) saved EIP (4 bytes) saved EBP (4 bytes) top of stack (lower addresses)

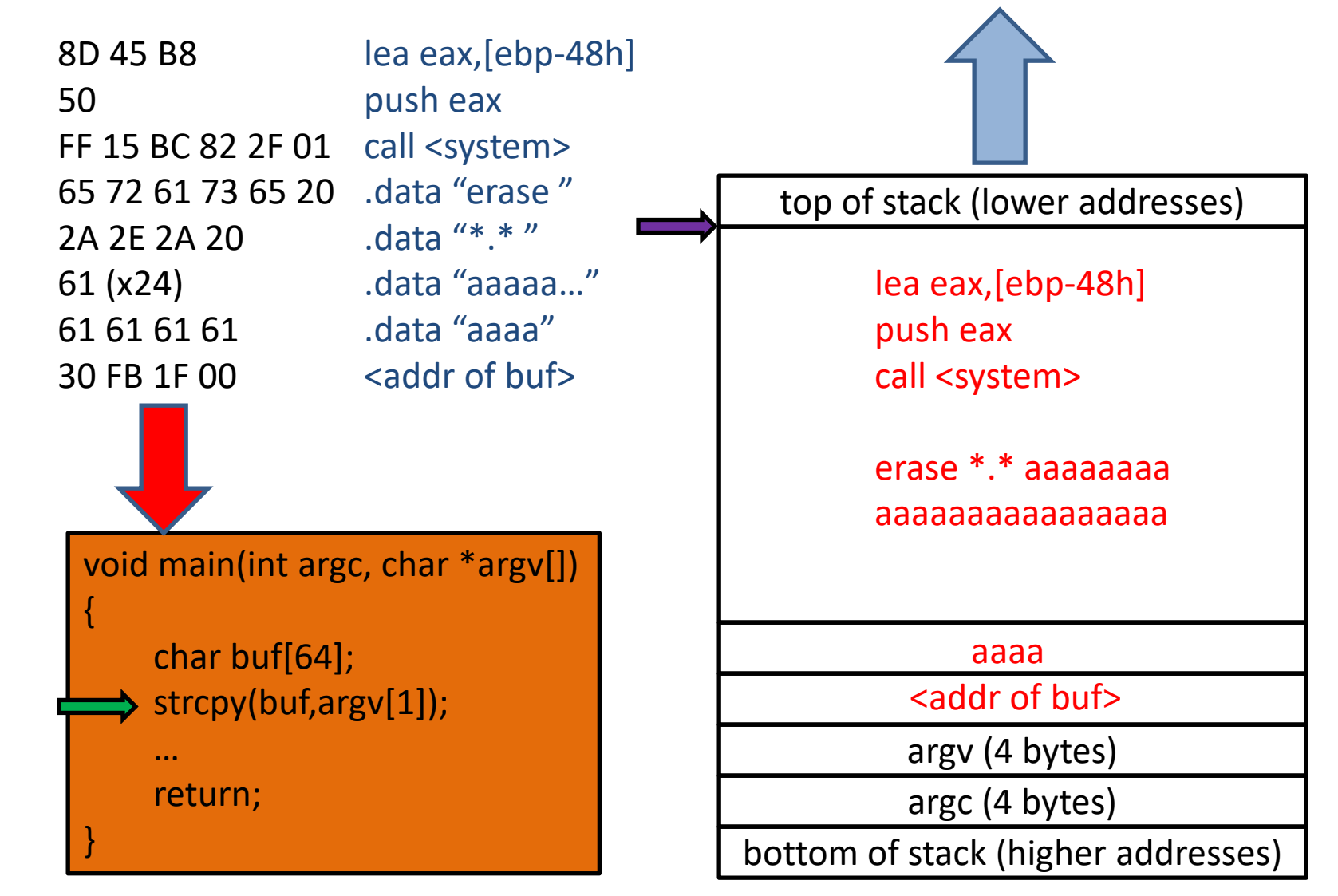

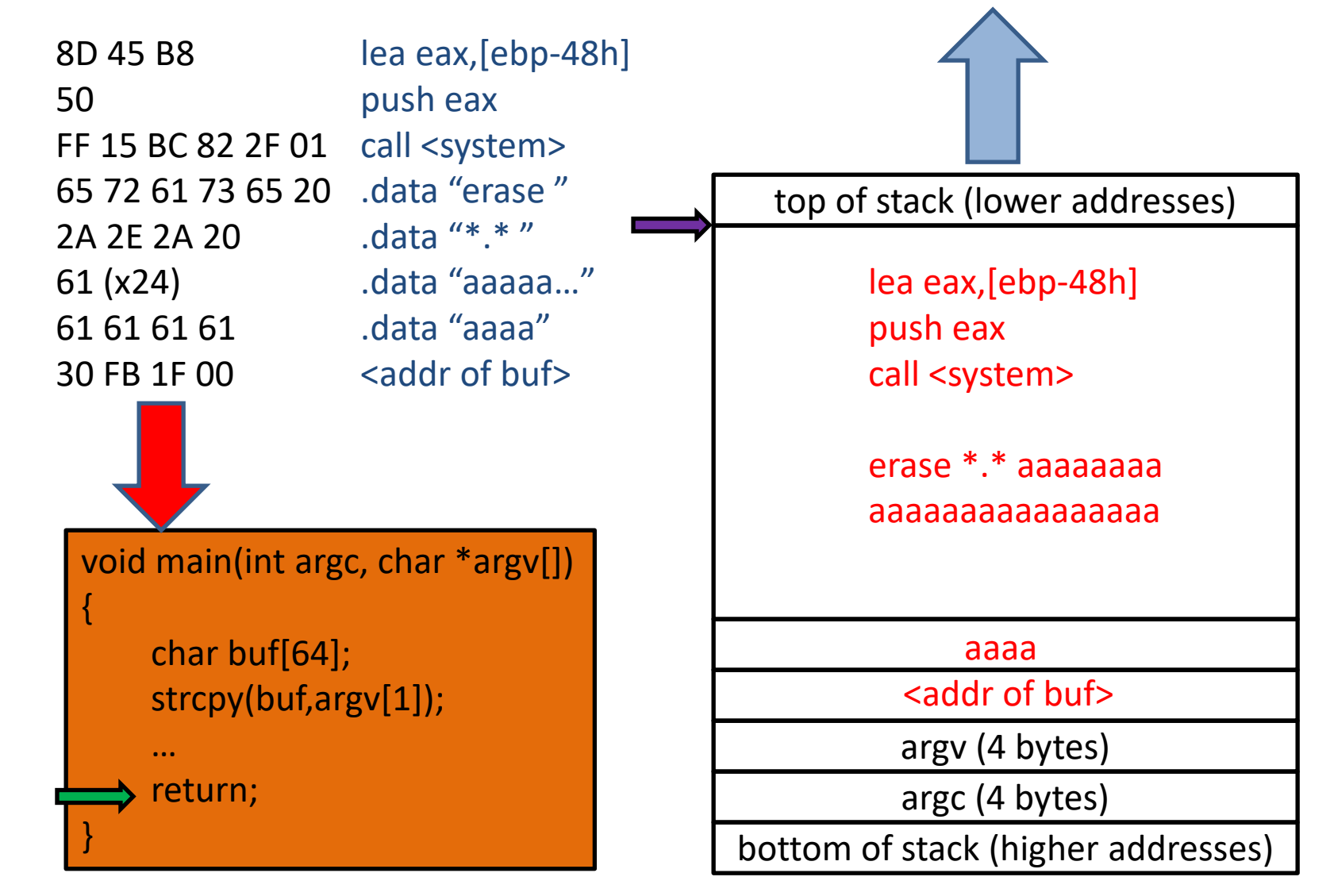

void main(int argc, char \*argv[]) { char buf[64]; strcpy(buf,argv[1]); lea eax,[ebp-48h] push eax call <system> .data "erase " .data "\*.\* " .data "aaaaa…" .data "aaaa" <addr of buf> 8D 45 B8 50 FF 15 BC 82 2F 01 65 72 61 73 65 20 2A 2E 2A 20 61 (x24) 61 61 61 61 30 FB 1F 00

 … return;

}

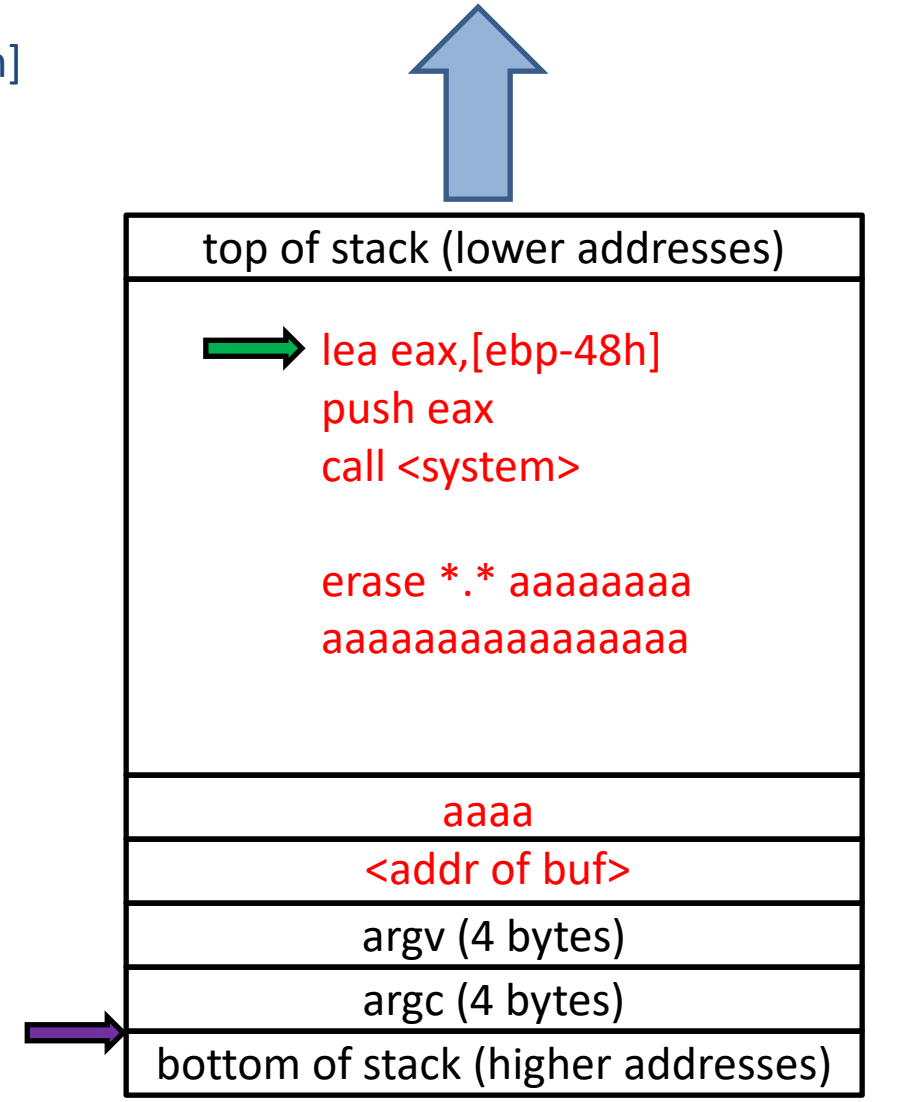

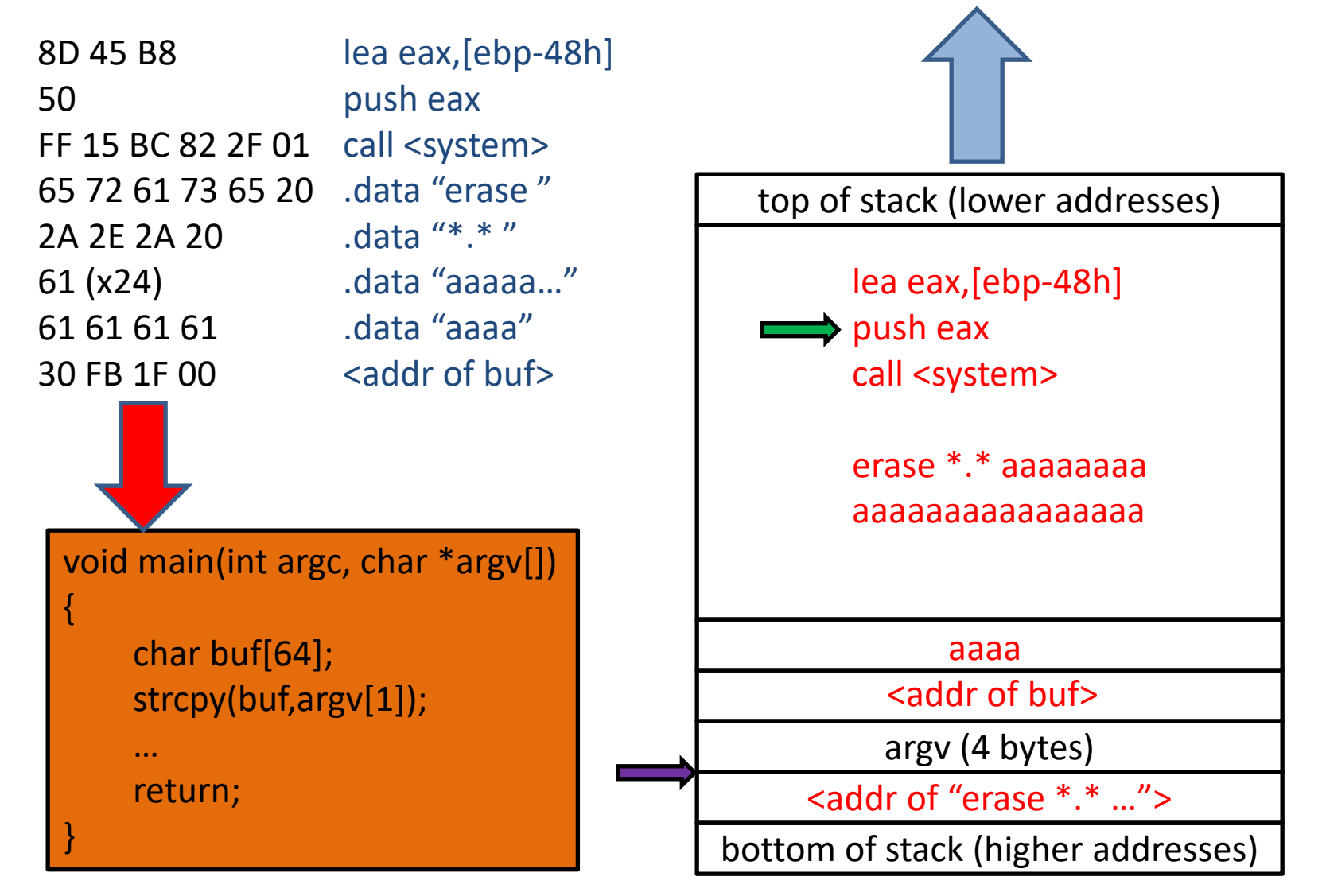

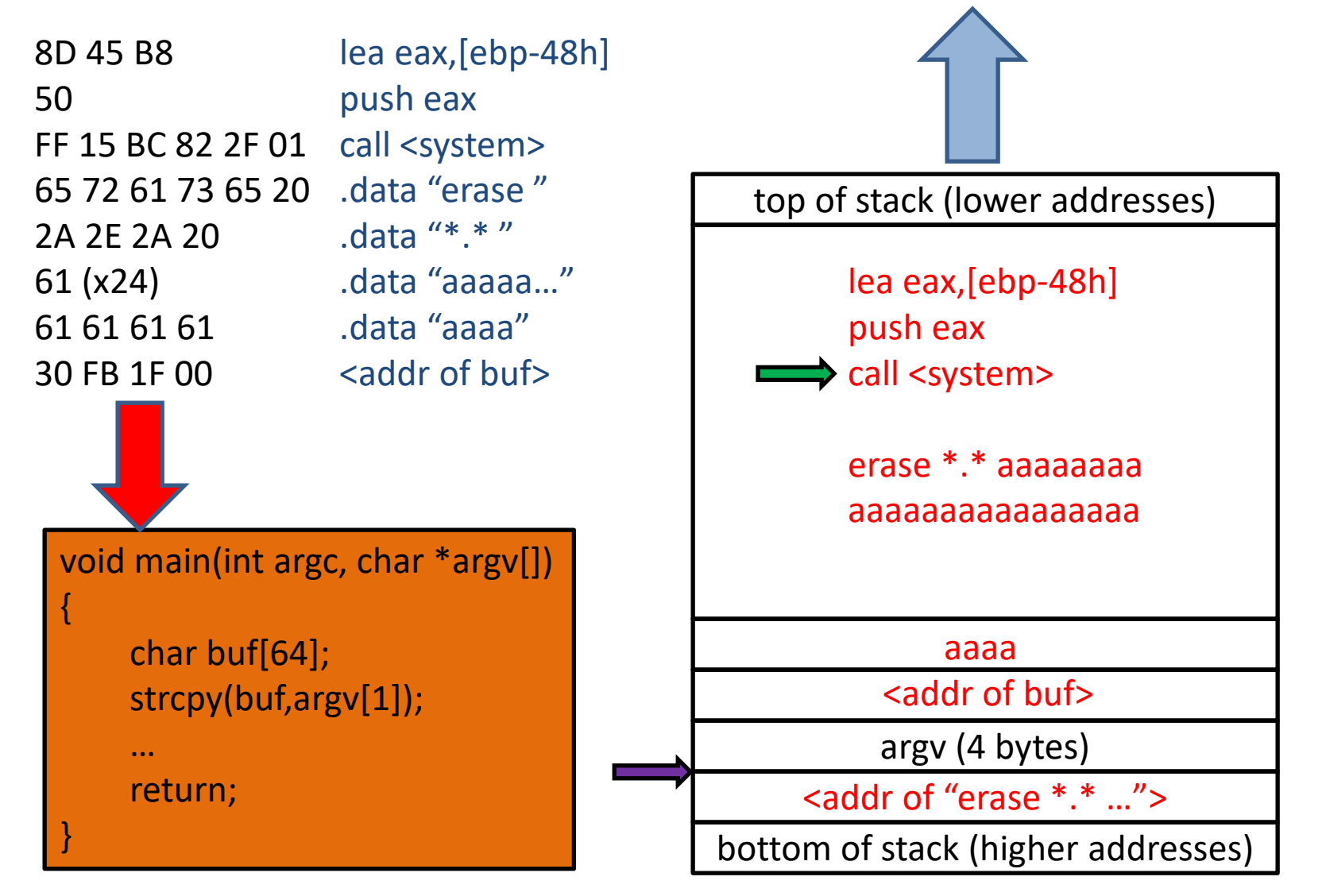

## Defense: W⊕X Pages

- Data Execution Prevention (DEP)
	- disallow writable & executable permission on any one page of process memory
	- stack is writable but non-executable by default
	- now default on most Windows & Linux systems
- Counter-attack
	- don't insert any code onto the stack
	- jump *directly to existing dangerous code*
		- usually library code, since there are many dangerous things there, and libraries are common to many applications
	- called "jump-to-libc"

#### Return-to-libc Example

.data "erase " .data "\*.\* " .data "aaaa…" .data <system> .data "aaaa…" .data <br/>buf> 65 72 61 73 65 20 2A 2E 2A 20 61 (x58) BC 82 2F 01 61 (x8) 30 FB 1F 00

void main(int argc, char \*argv[])

 char buf[64]; strcpy(buf,argv[1]); …

return;

{

}

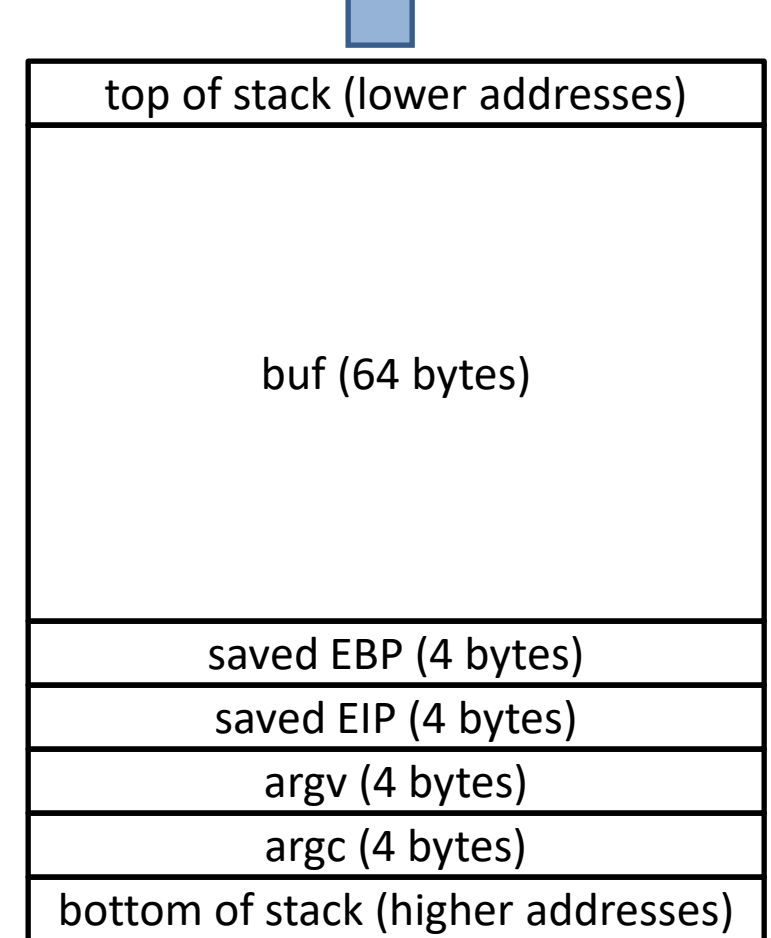

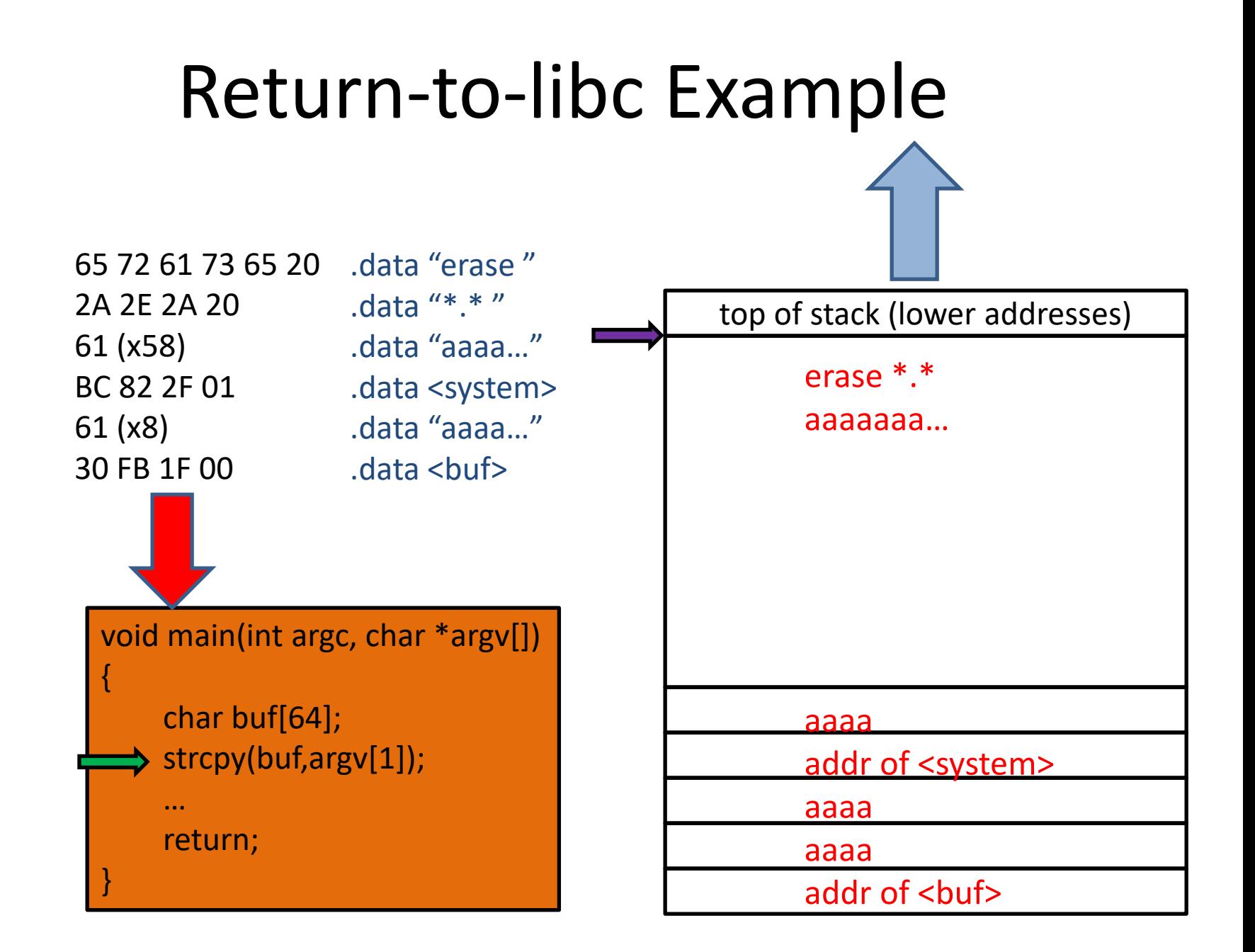

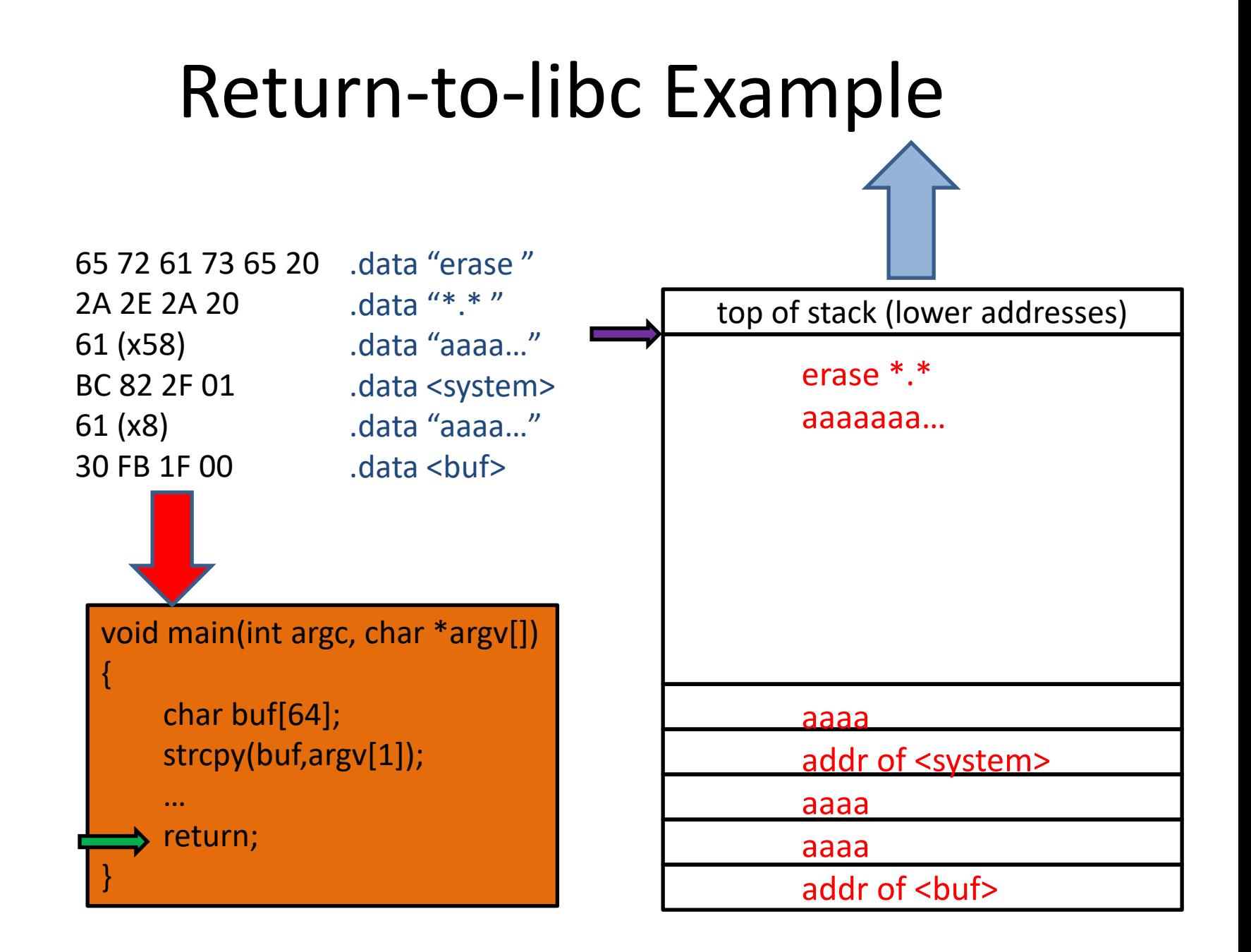

#### Return-to-libc Example

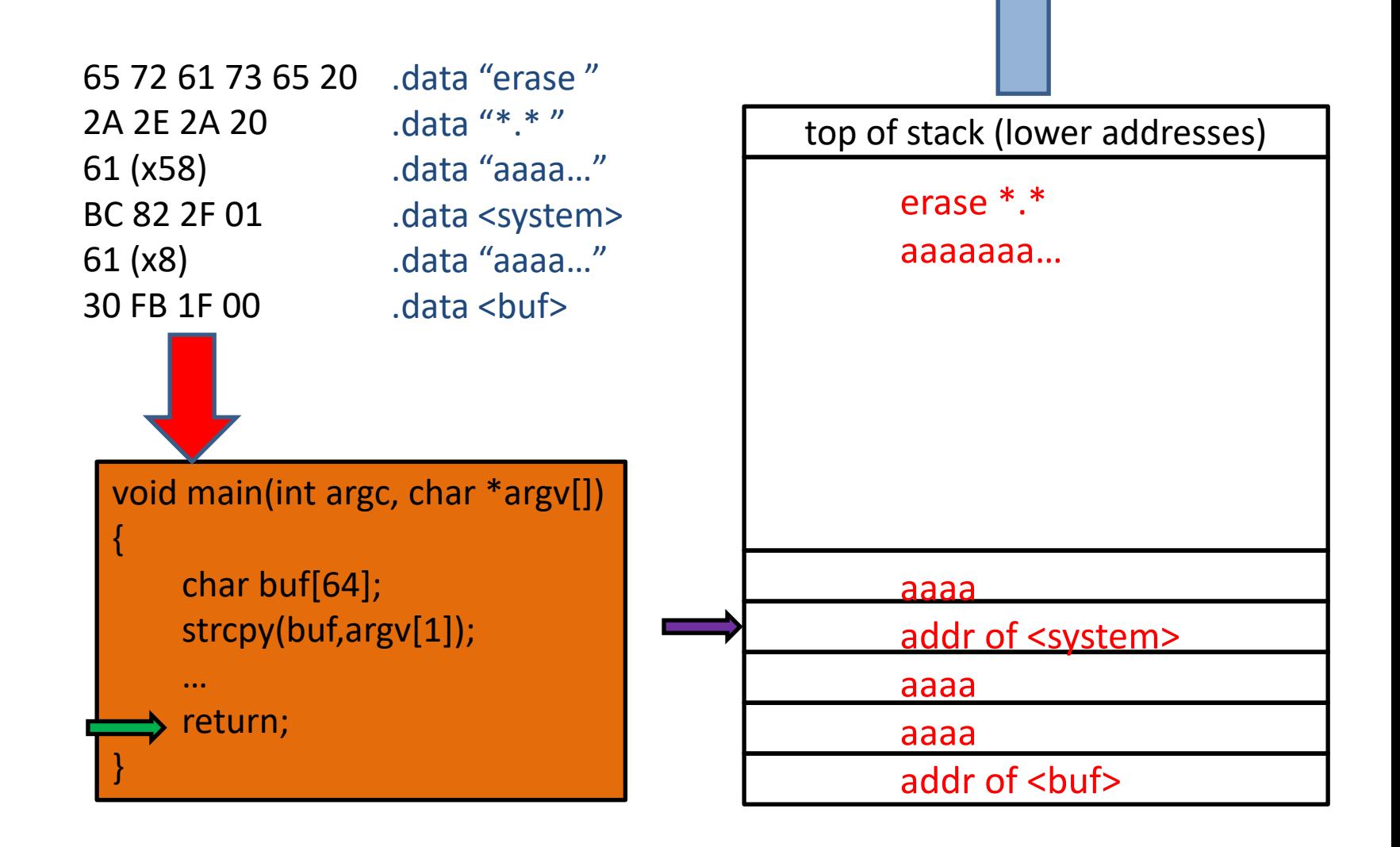

#### Return-to-libc Example

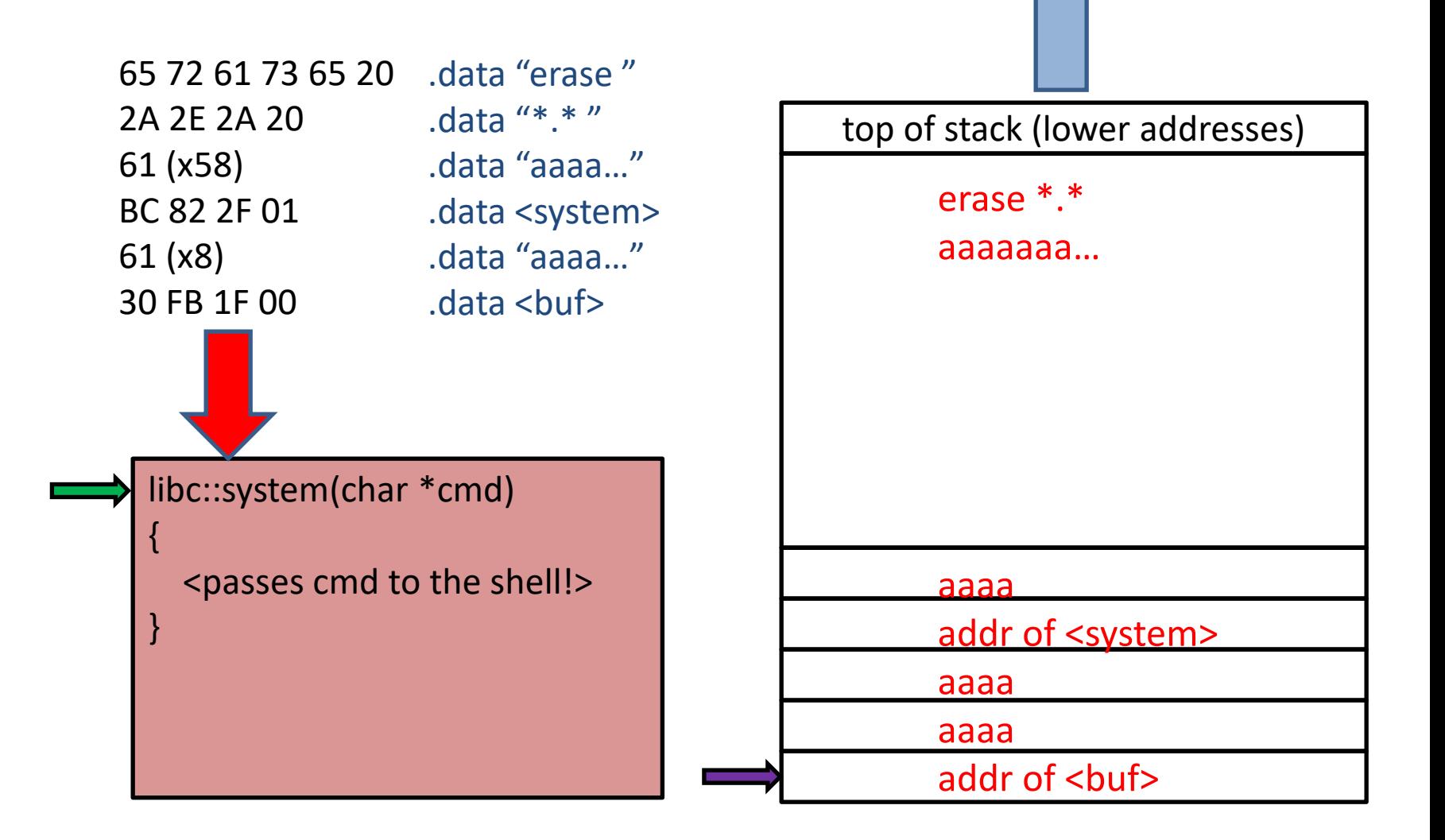

## Defense: Hide the Libraries

- Address Space Layout Randomization (ASLR)
	- Loader chooses starting address of each library *at load- time* (not compile-time)
		- Libraries already compiled with this capability, so that loader can avoid address space conflicts
		- Note that application main modules do NOT typically have this capability!
	- Tweak the loader to choose the address semi-randomly
	- Result: Attacker cannot reliably predict where libraries are, so cannot reliably jump to any particular code!
- Counter-attack: Return-Oriented Programming
	- Payload jumps to main module code instead of libraries.
	- Challenge: Far less dangerous code there (typically).
	- Can the attacker really do much damage?

### Return-Oriented Programming

- Key insight: Exploit the " $\text{ret}$ " instruction
	- $-$  Semantics of  $_{\text{ret}}$ : Pop the address atop the stack and jump there.
	- Attacker controls the stack...
	- $-$  So attacker can control where ALL  $\text{ret}$ instructions jump henceforth!
- Can string together ret-ending code fragments already present in the main module to implement an attack payload!

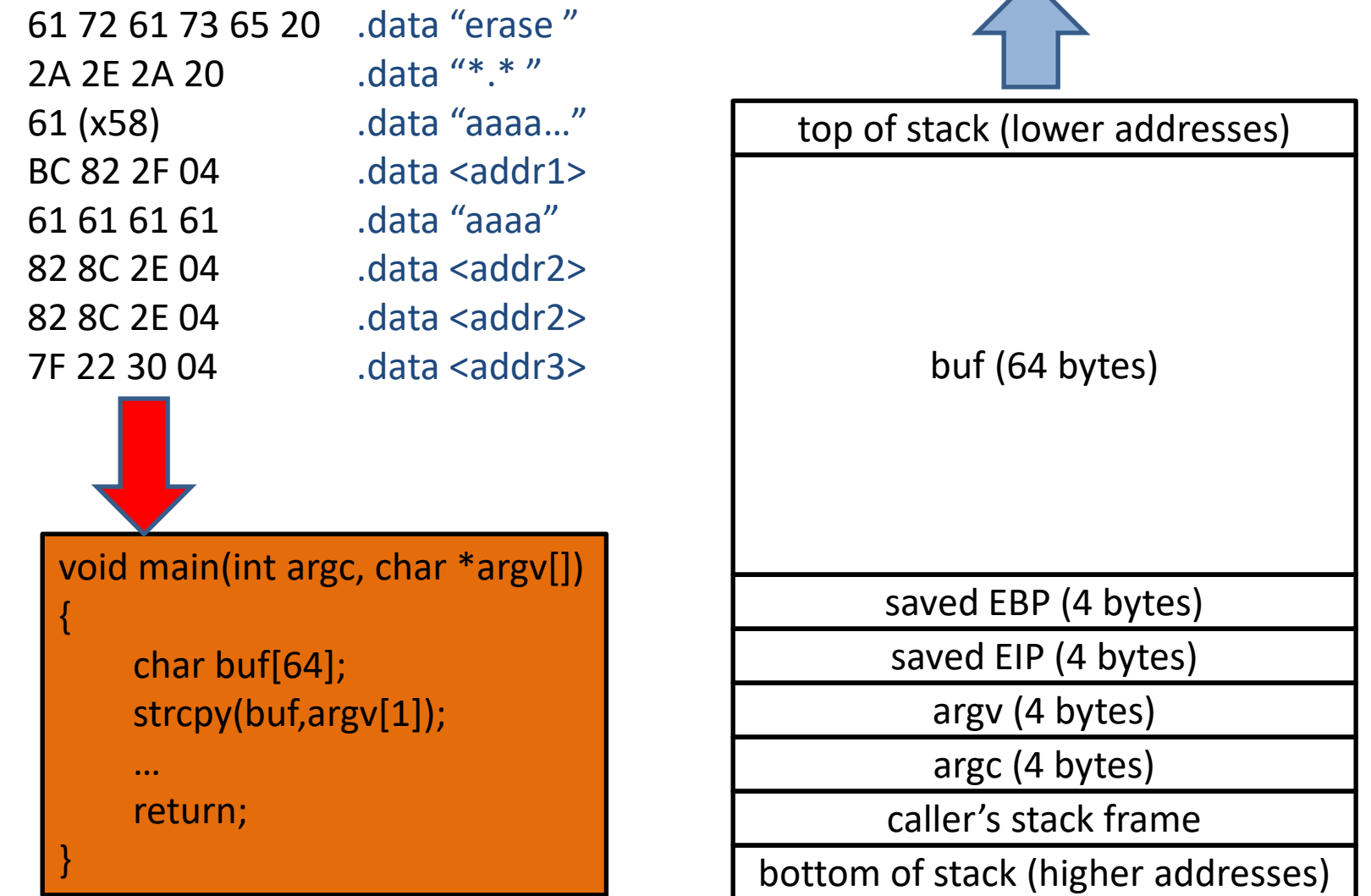

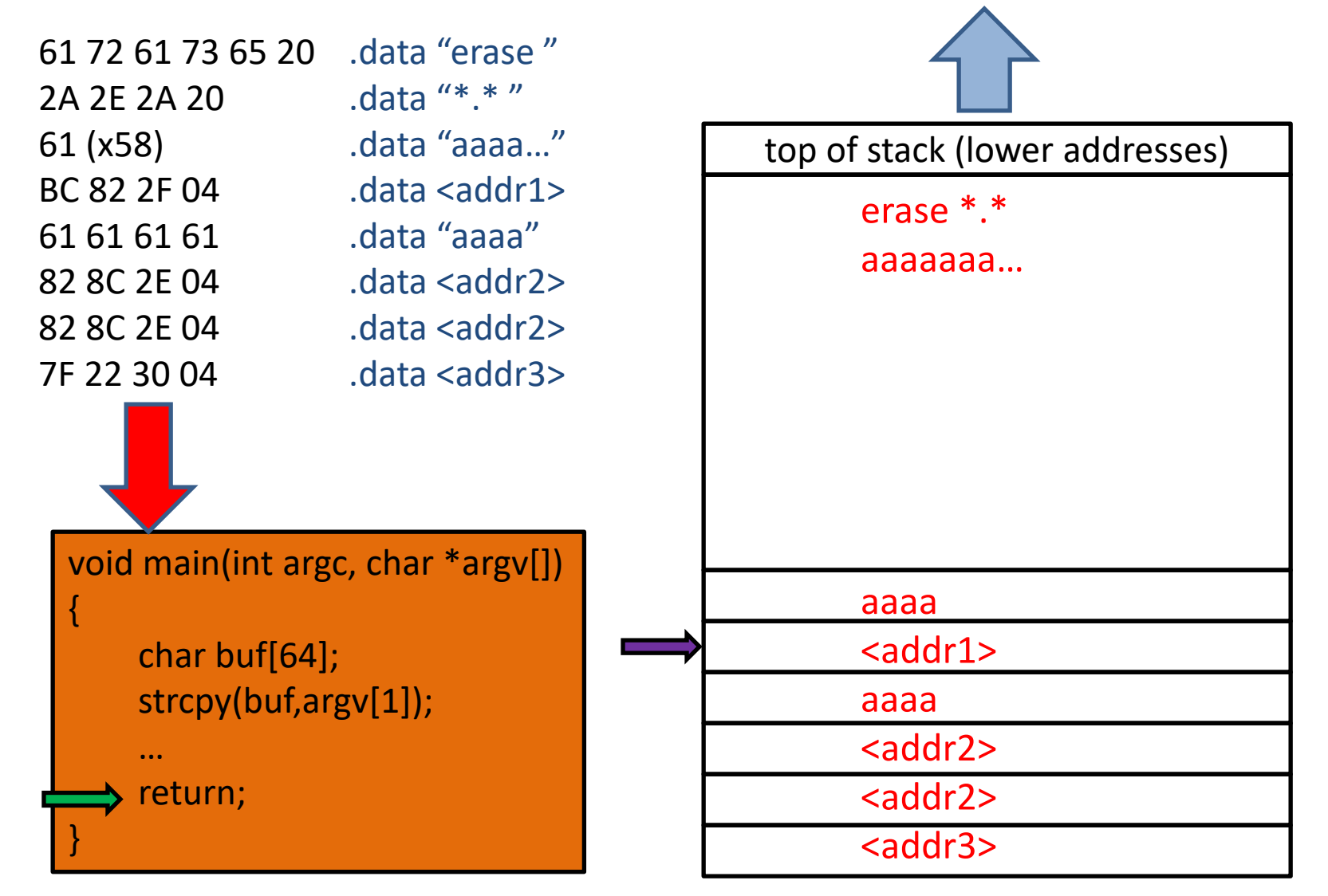

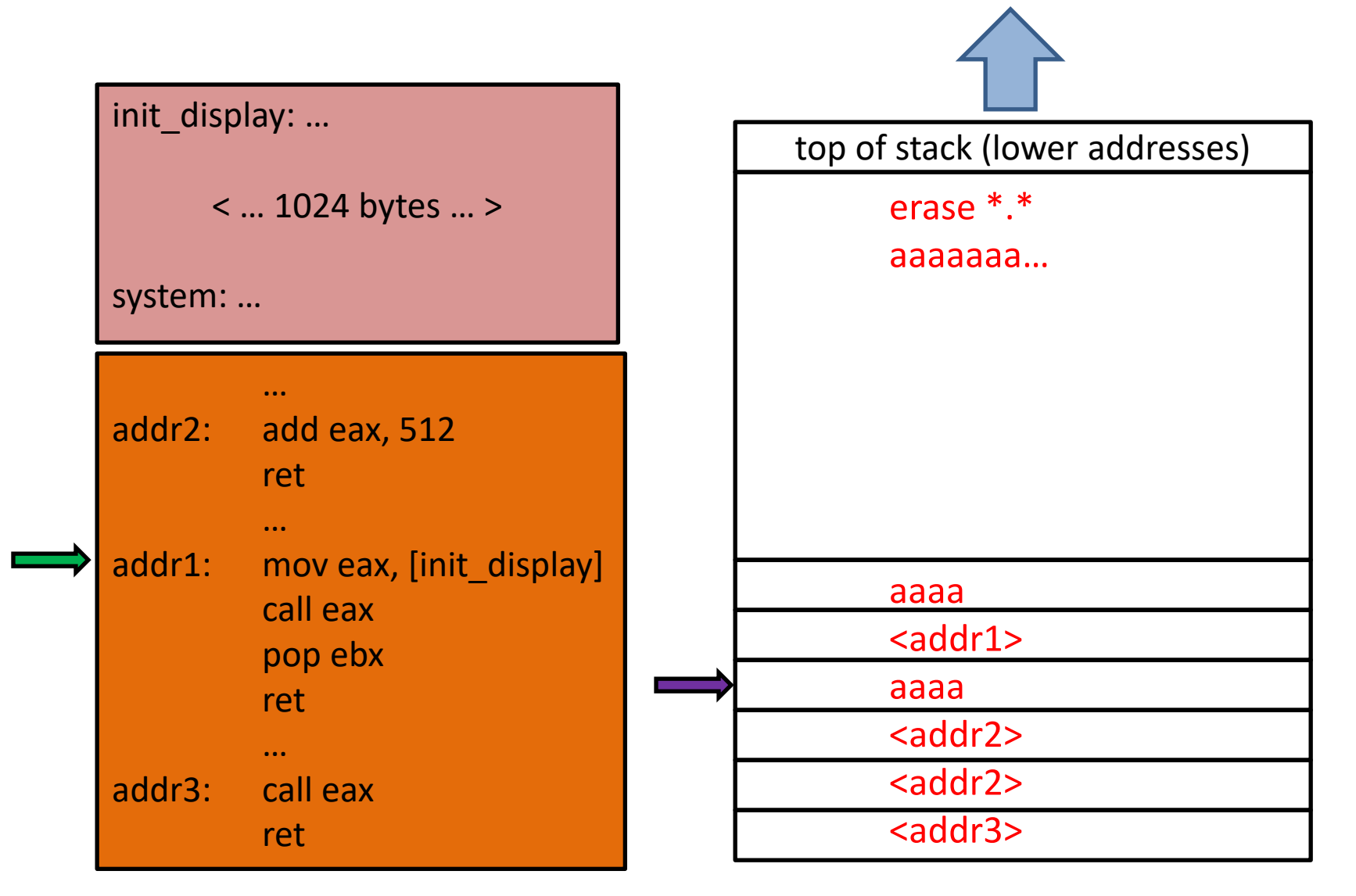

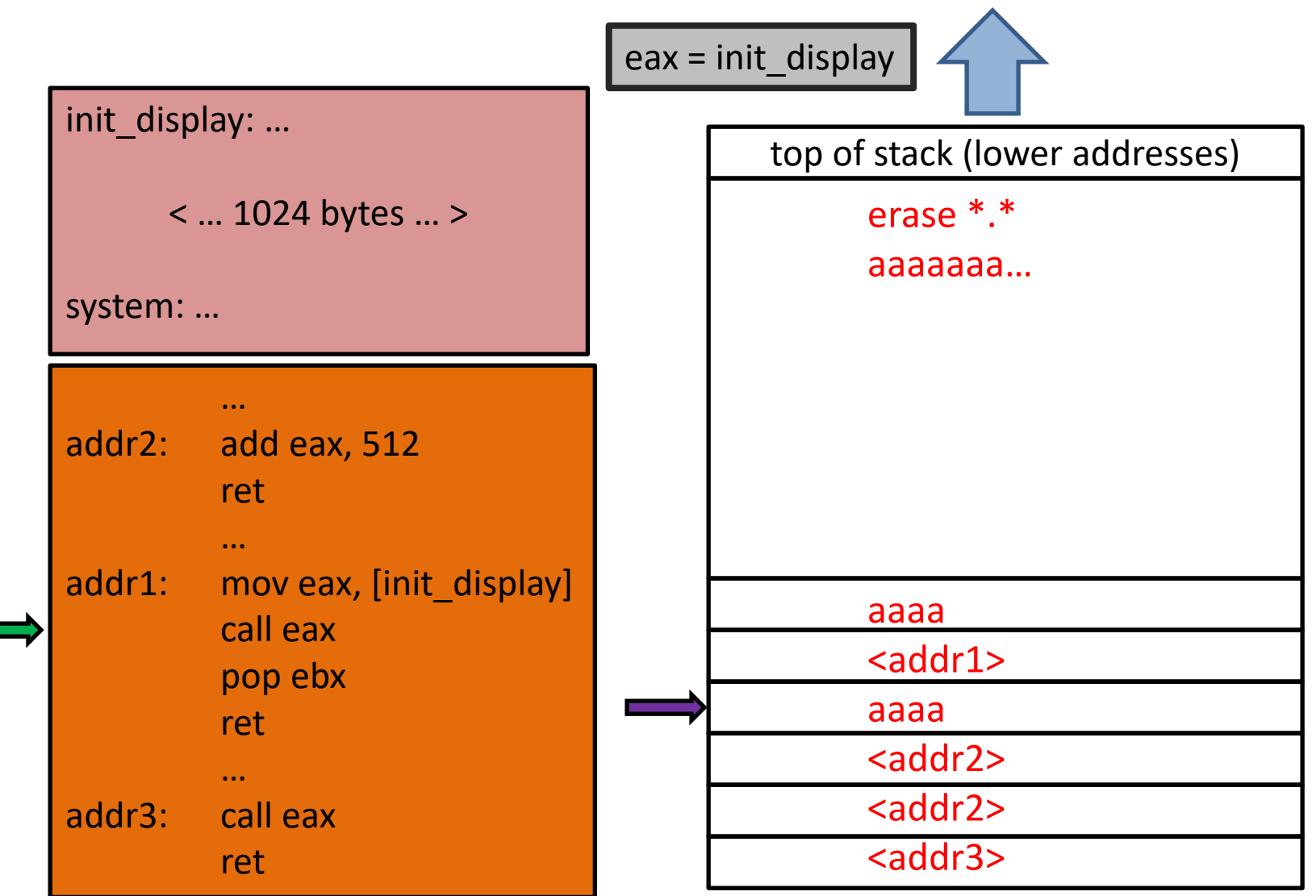

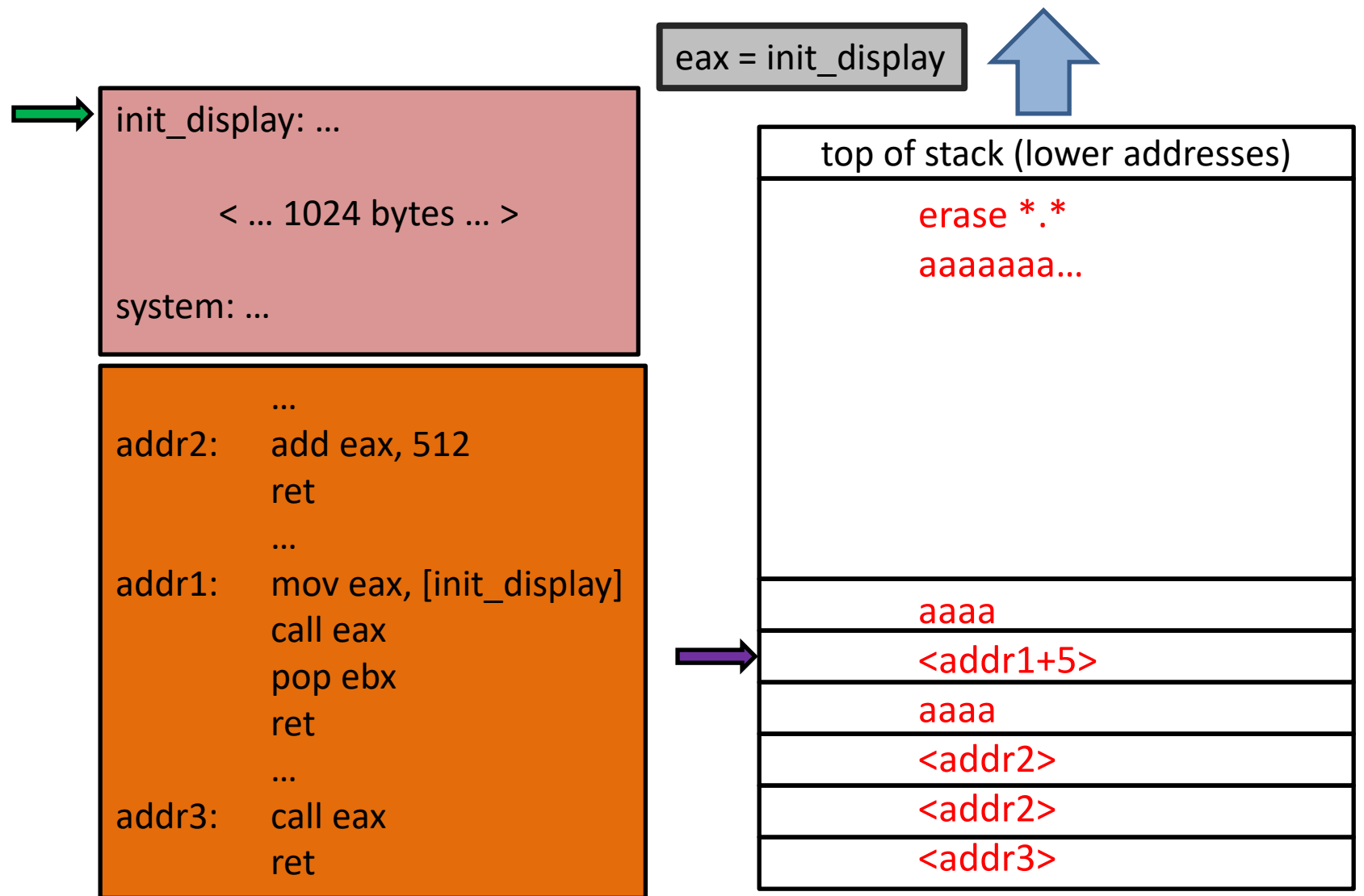

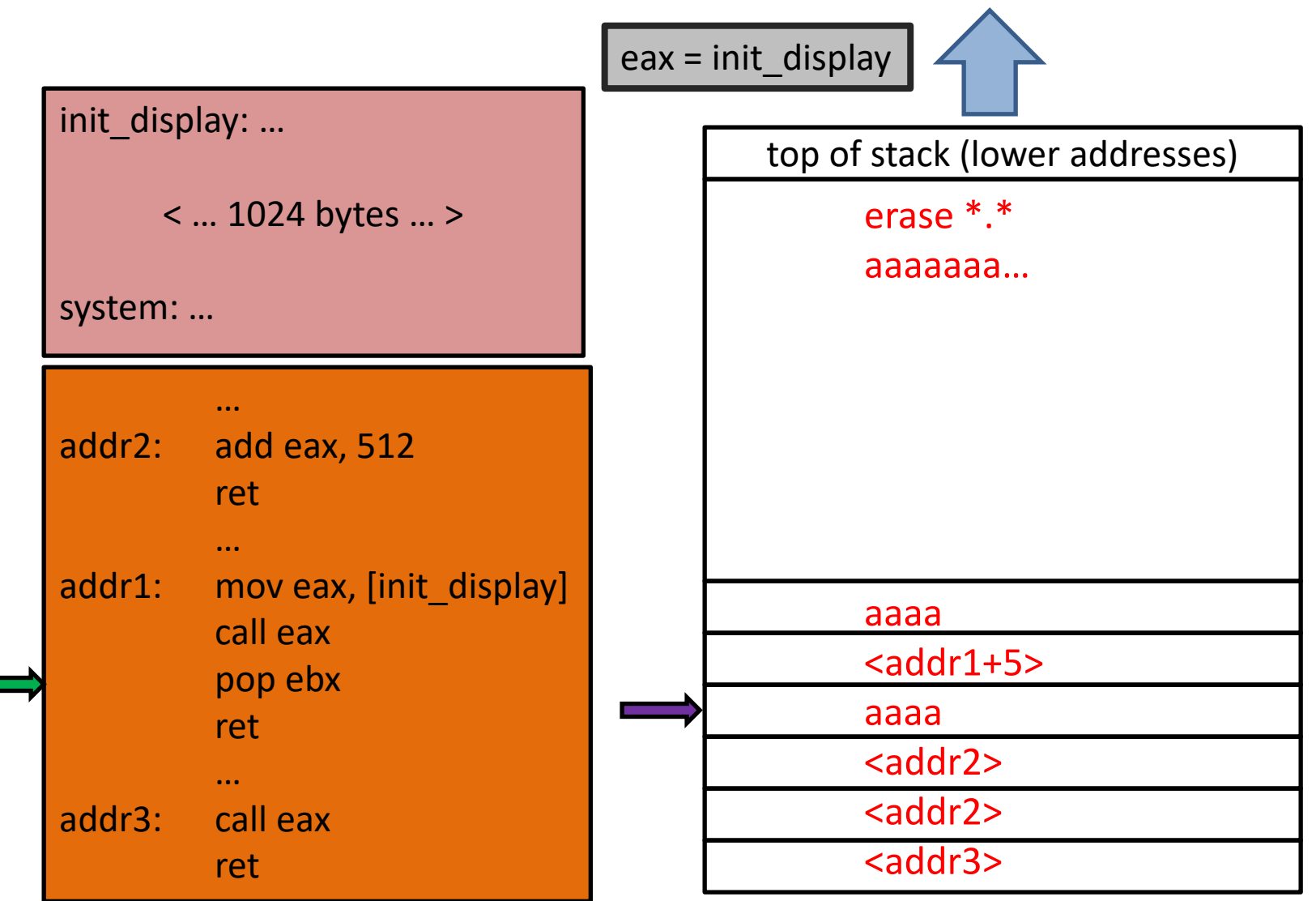

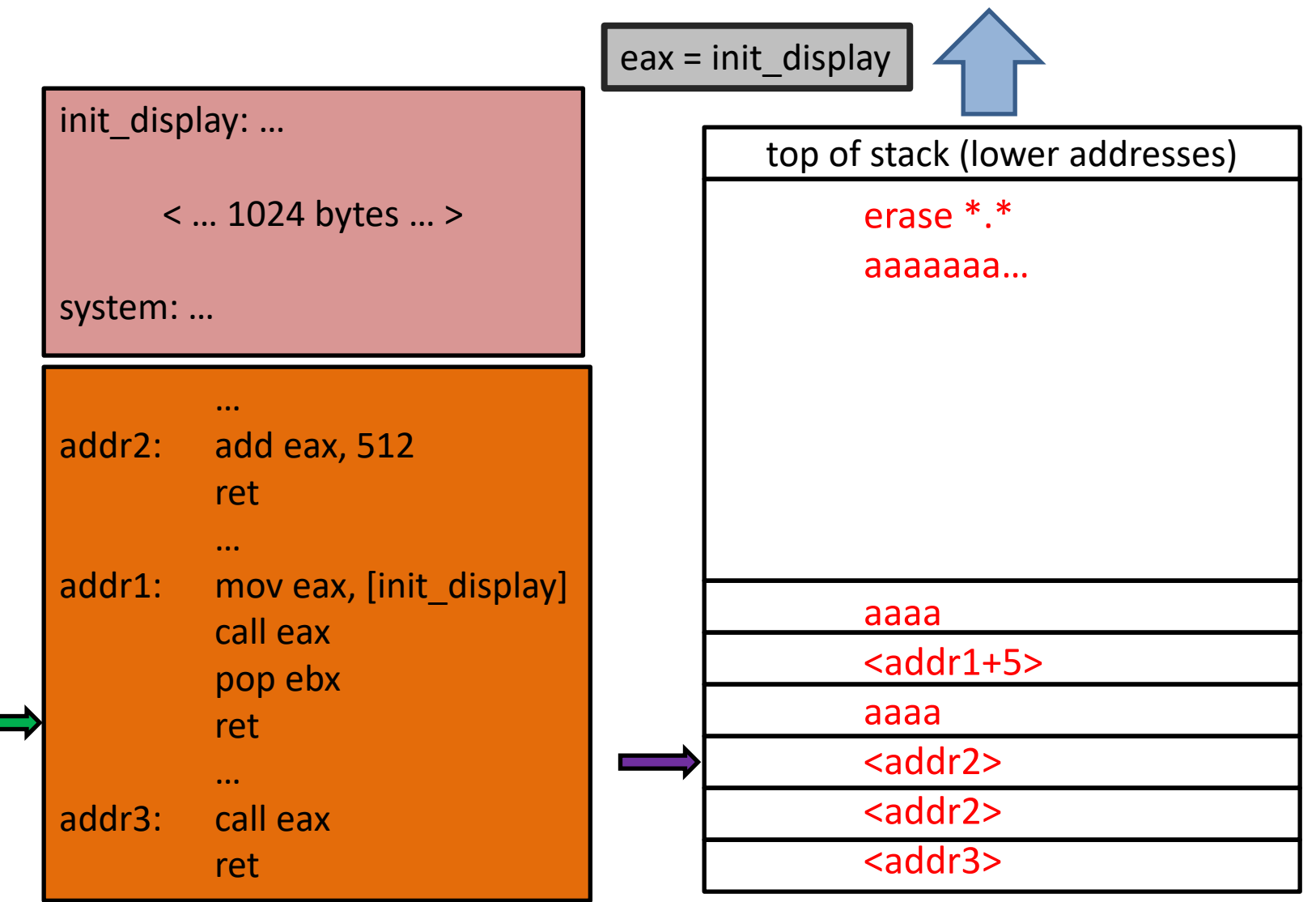

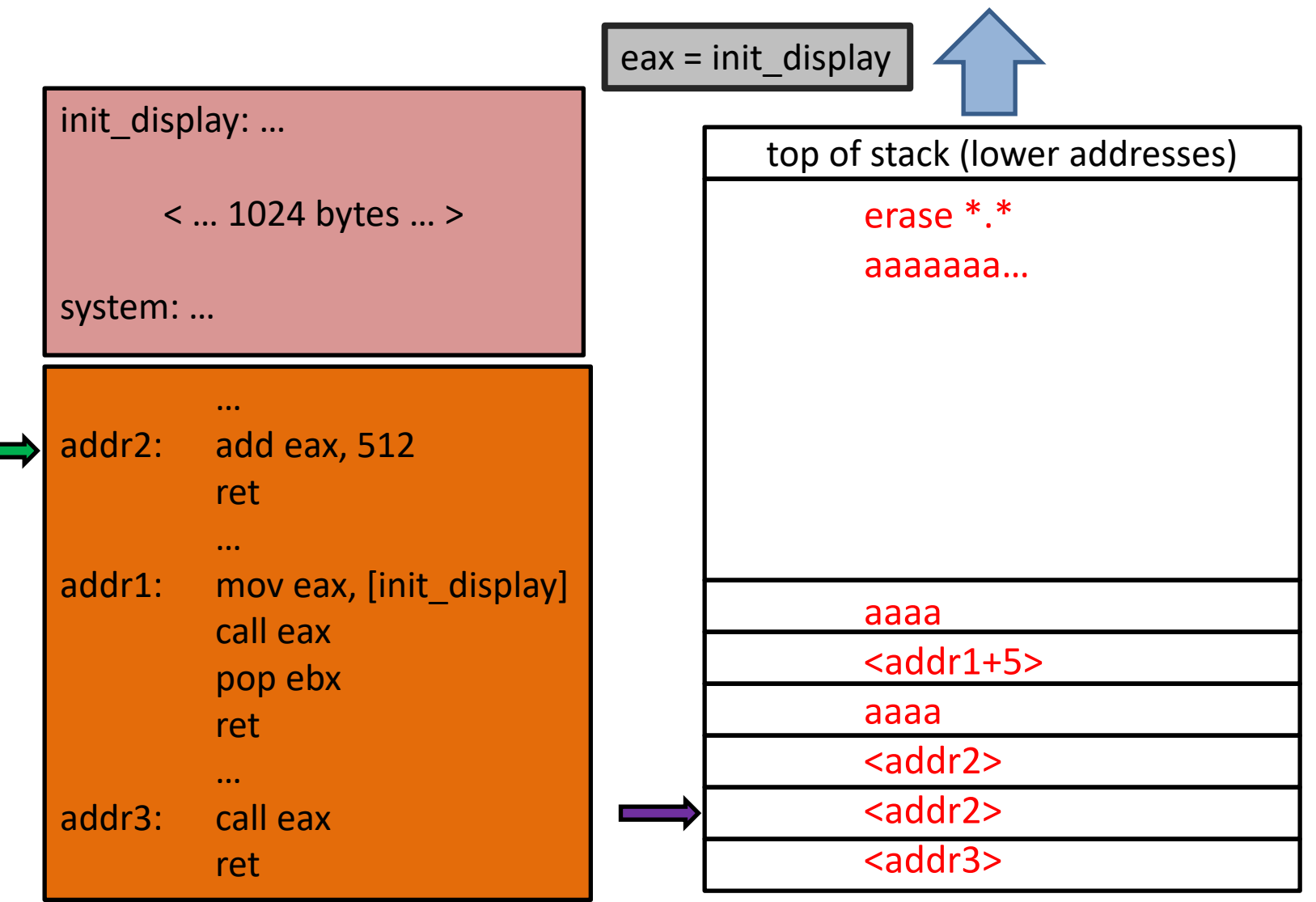

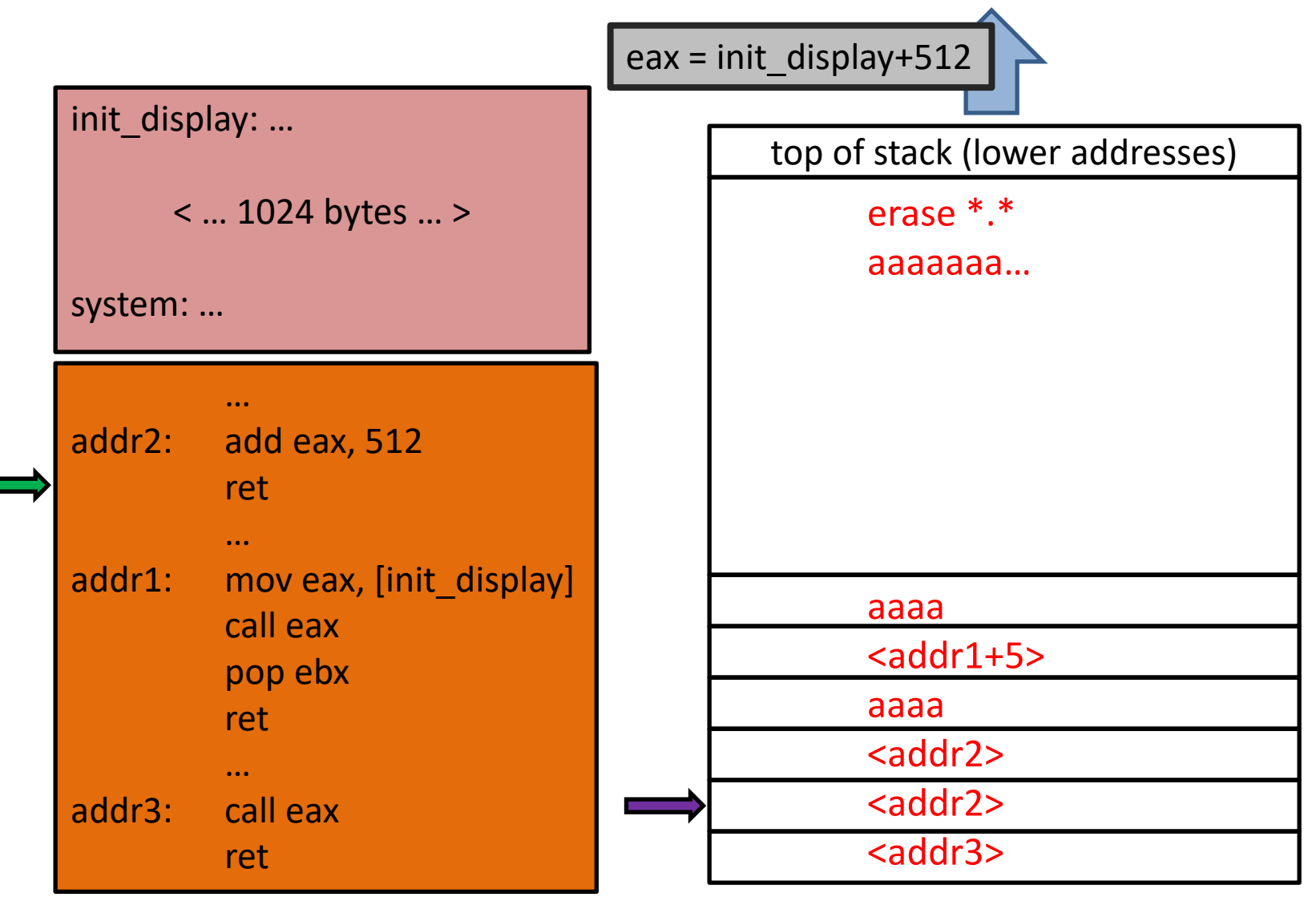

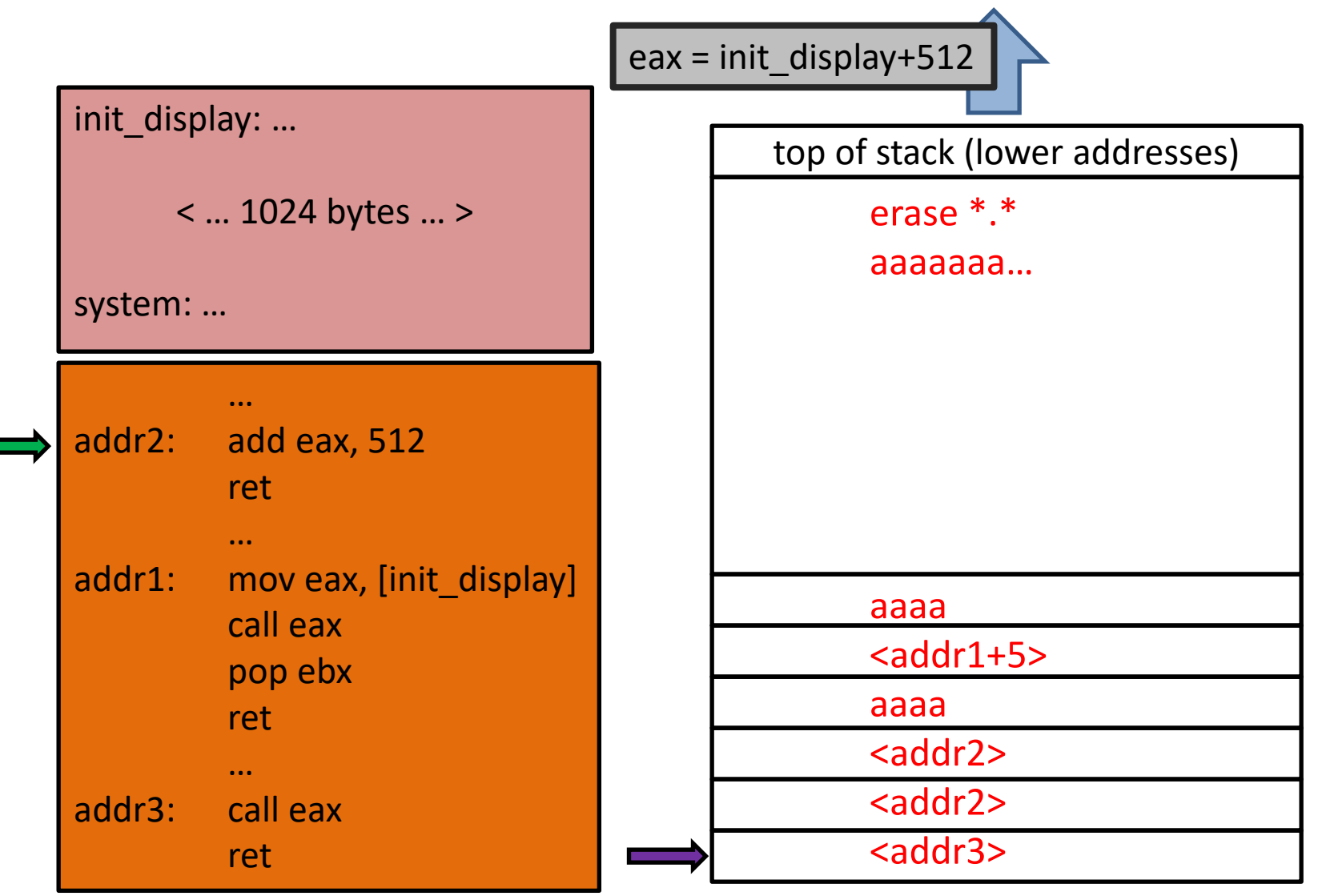

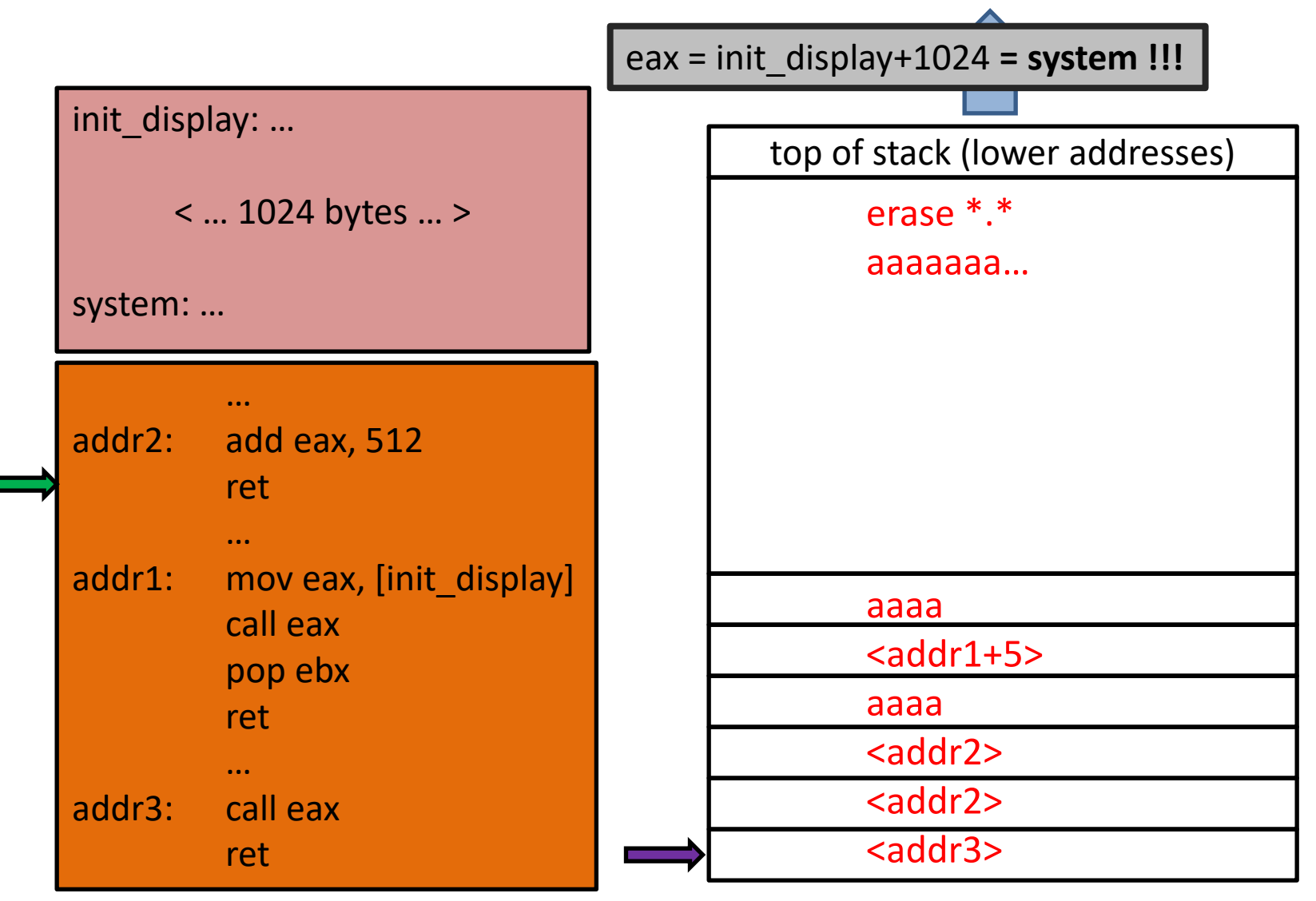

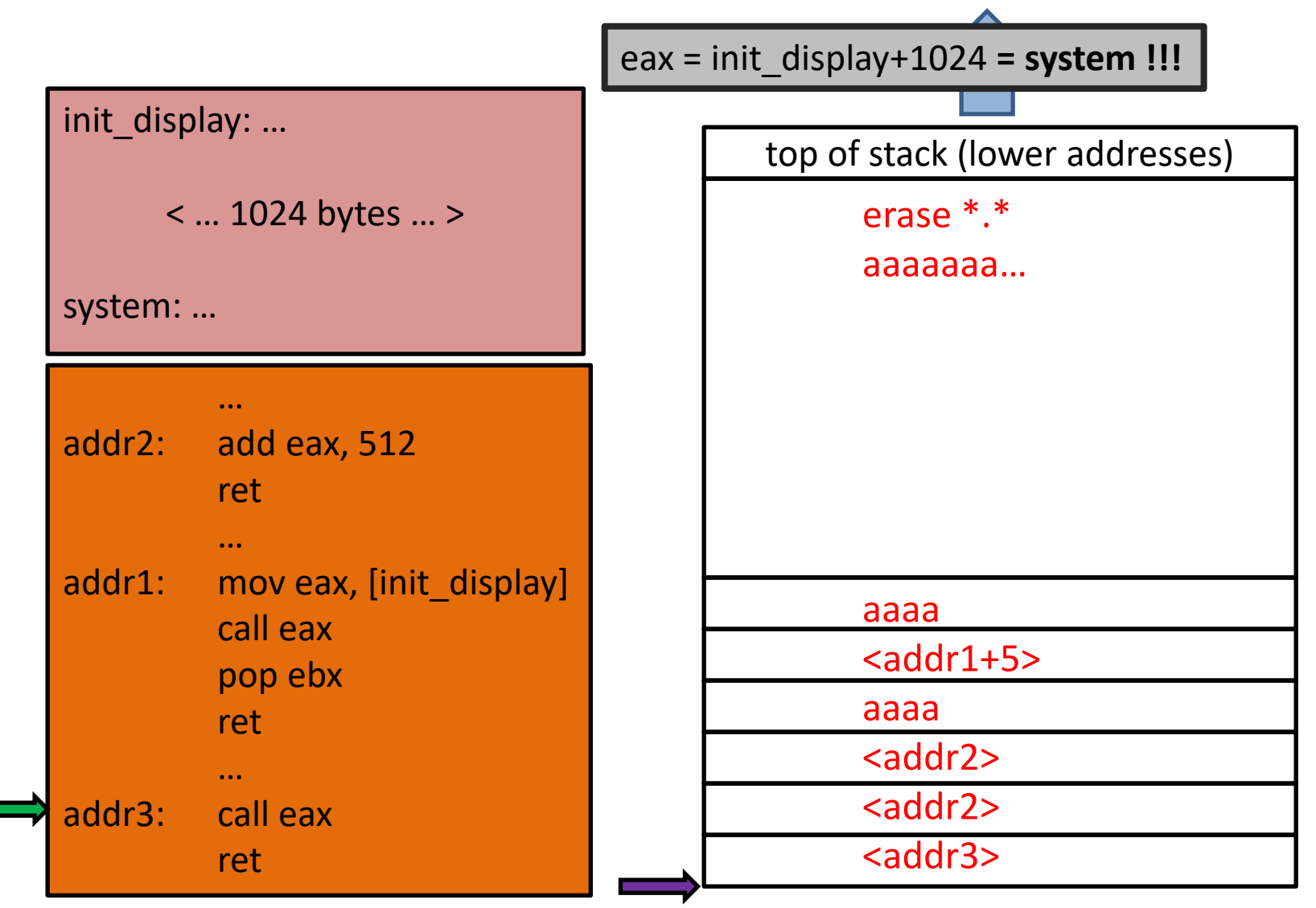

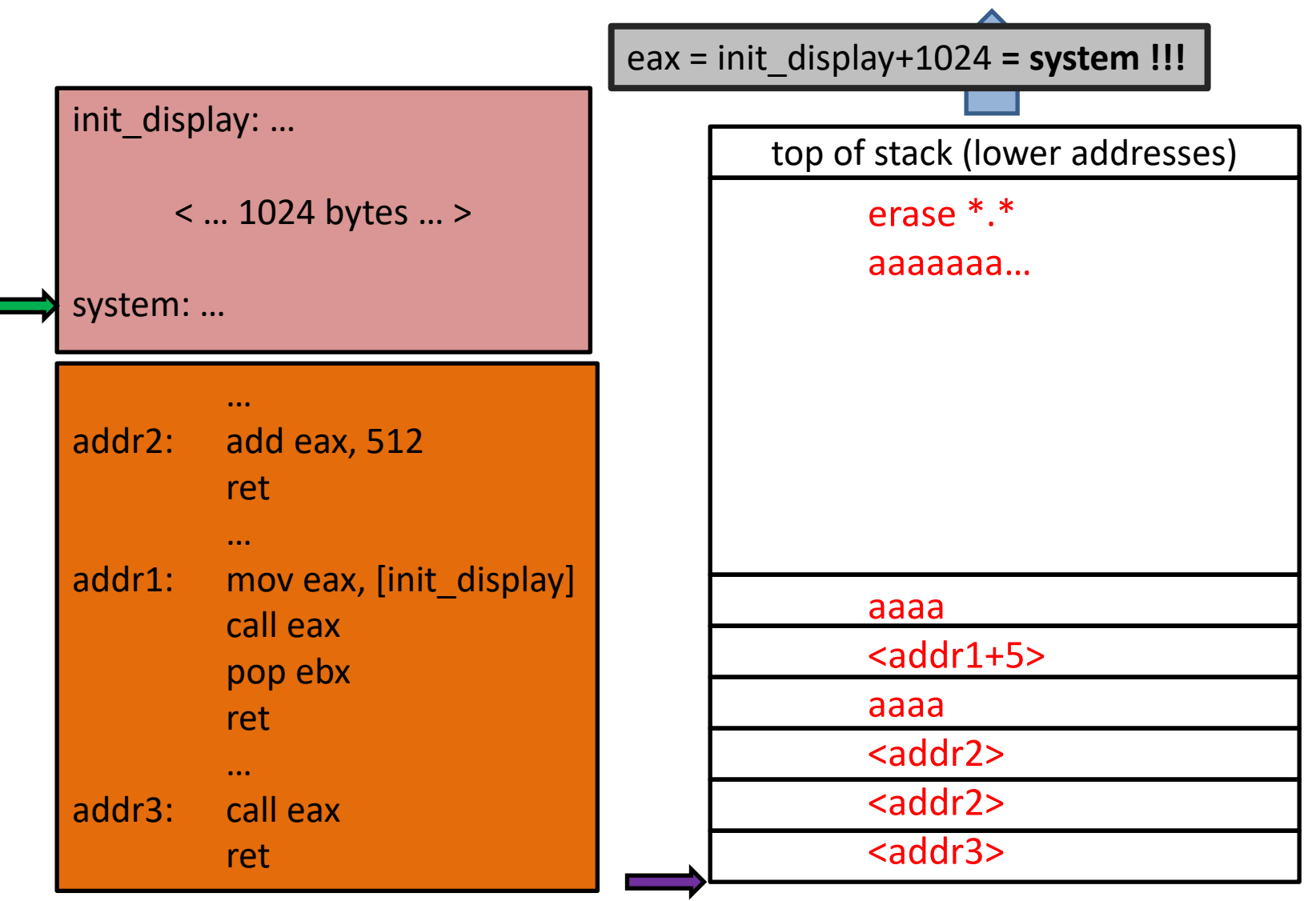

## ROP Attack Surface

- Gadgets: Every ret-ending byte sequence at a known location is available to attacker
	- Gadgets need not be intended, reachable code! Any bytes will do!
	- Can string gadgets together in any sequence
	- Can encode loops (because gadgets can push new addresses)
- Research questions:
	- What payloads are possible from gadget-sequencing?
	- Given a victim program and desired payload, is there a way to systematically discover a gadget-implementation?

### Q: An ROP Payload Compiler

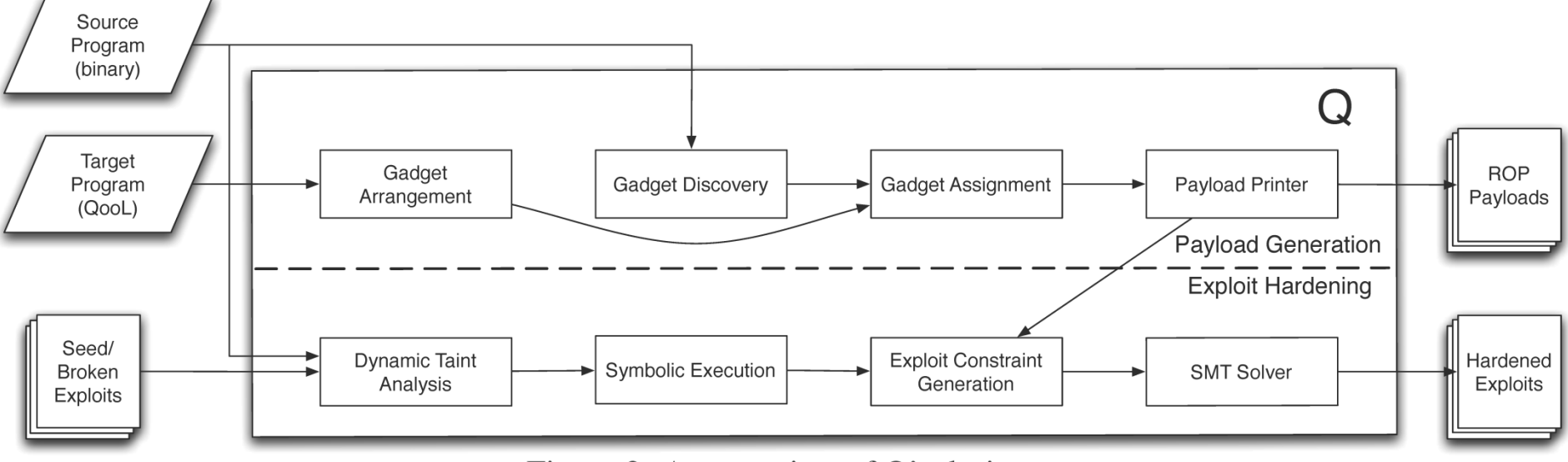

Figure 2: An overview of Q's design.

# Q Stages

- Gadget Discovery
	- find gadgets of various "types" in victim program
- Gadget Arrangement
	- infer general gadget sequences that suffice to implement payload
	- not all inferred sequences may be present in victim
- Gadget Assignment
	- match discovered gadgets to inferred arrangements
- Payload Printing
	- output a complete, working assignment
	- usable as malicious input to victim program

# Gadget "Types"

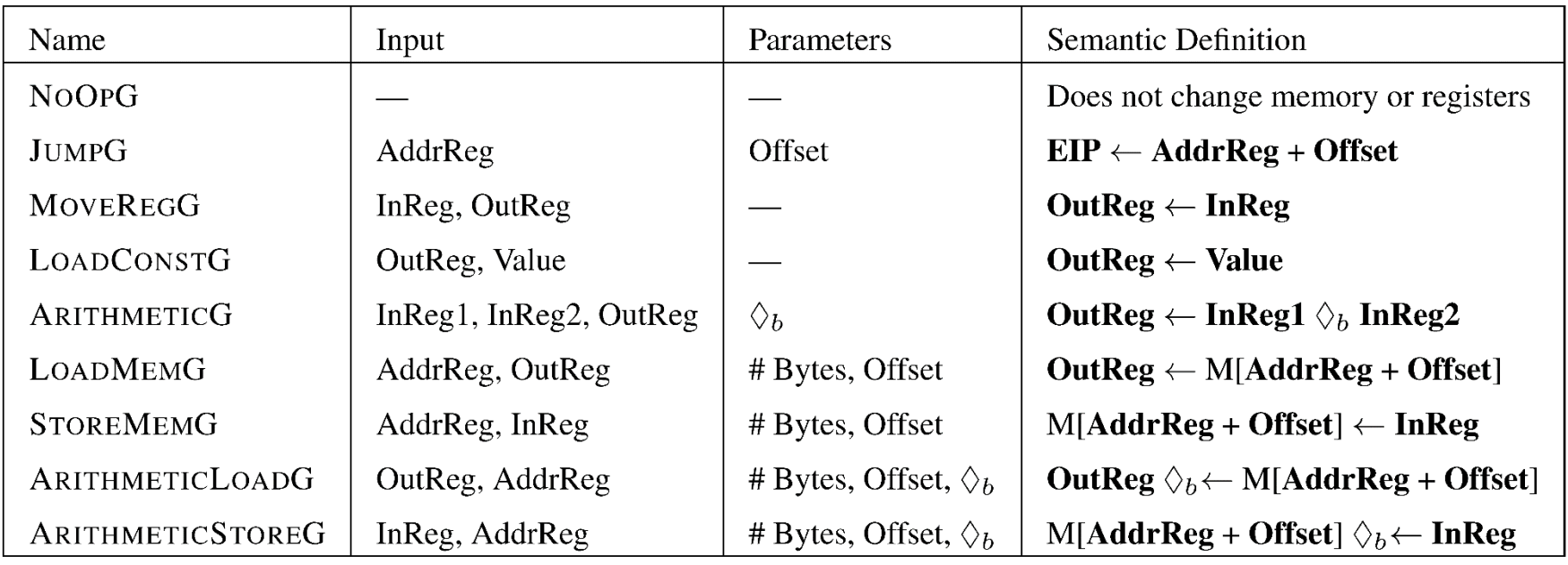

- Challenge: Given an arbitrary gadget, how to infer its "type" from the table above?
- Open Research Question: Is there a better list of "types"? Why just these "types"?

## Weakest Precondition

- Hoare Logic:
	- Notation "[A]C[B]" means "If the program state satisfies A, then code C eventually terminates in a program state satisfying B.
	- $-$  Example:  $[x=3 \ N y=1] x:=x+y [x=4 \ N y=1]$
	- $-$  Example:  $[x=y]$  x:=x+y  $[x=2y]$
	- $-$  Example: [true] x:=3 [x=3]
	- $-A =$  "precondition" and  $B =$  "postcondition"
- Weakest Precondition [Dijkstra, CACM'75]
	- For any C and B, there are many A satisfying [A]C[B].
	- $-$  "Weakest" A satisfies: forall A' . [A']C[B] => (A' => A)
	- Weakest possible precondition is "true" (no assumptions)

# WP and Gadget Discovery

- Weakest Precondition Algorithm
	- known, easy algorithm for non-looping instructions
	- Example: [?] mov r1, r2 [r1=7]
		- $A = "r2=7"$
	- Generalized: [?] mov r1, r2 [B]
		- $A =$  substitute "r2" for all "r1" in B
- Each gadget "type" is really a post-condition
	- MovRegG: r1=r2
	- [?] mov r1, r2 [r1=r2]
		- $A = r^2 = r^2 = r$  = true
- Strategy: Gadget C has type B if WP(C,B)=true

# More Nifty Science in Q

- Gadget arrangement based on *every-munch* (a take-all version of *maximal munch*)
- Various tricky register allocation problems
	- register clobbering avoidance
	- register matching
- Basically a full compiler for a very weird instruction set that it has to learn each time!

#### Attack Success

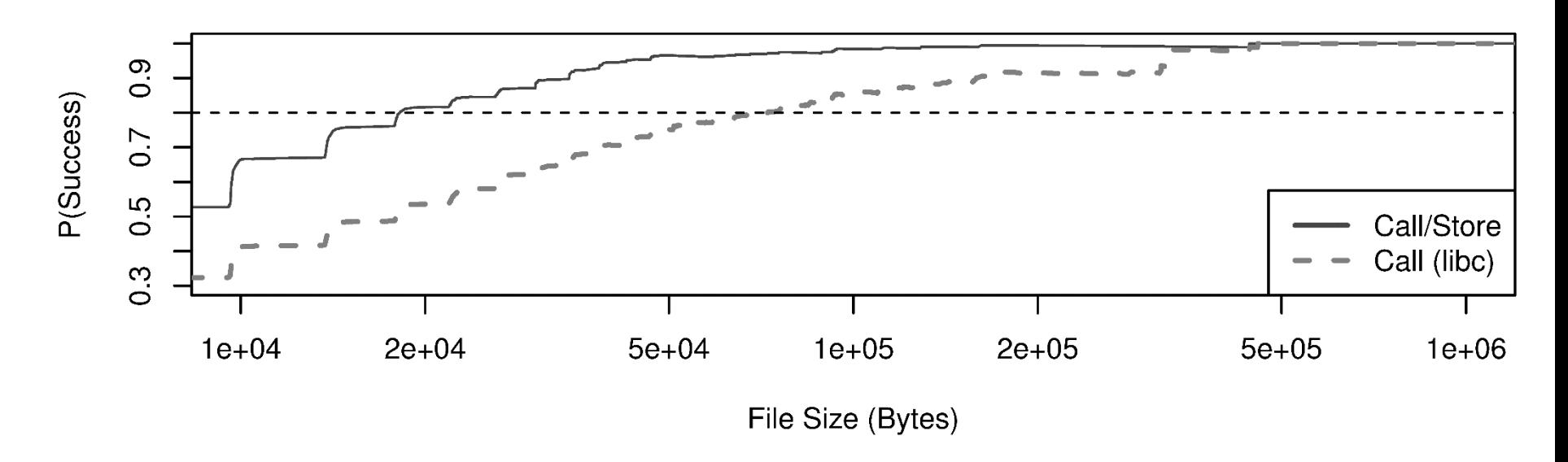

- With just 20KB of code to mine, Q is 80% successful at finding ROP payloads
- Others have found that at least 33% of all binaries contain Turing- complete gadget sets!
	- Homescu, Stewart, Larsen, Brunthaler, and Franz. "Microgadgets: Size Does Matter In Turing-complete Return-oriented Programming." USENIX WOOT 2012.

### Next Time

- Some embarrassing failures of diversity- and obfuscation-based defenses
- A mathematically principled language-based security solution